## *1. [印表機驅動程式](http://www.hbes.chc.edu.tw/ftp/pub_01_driver_%E5%90%84%E9%A1%9E%E9%A9%85%E5%8B%95%E7%A8%8B%E5%BC%8F/printer_%E5%8D%B0%E8%A1%A8%E6%A9%9F%E9%A9%85%E5%8B%95%E7%A8%8B%E5%BC%8F/)*

- *1-1 [sharp-mx-m260n\\_辦公室影印機/](http://www.hbes.chc.edu.tw/ftp/pub_01_driver_%e5%90%84%e9%a1%9e%e9%a9%85%e5%8b%95%e7%a8%8b%e5%bc%8f/printer_%e5%8d%b0%e8%a1%a8%e6%a9%9f%e9%a9%85%e5%8b%95%e7%a8%8b%e5%bc%8f/sharp-mx-m260n_%e8%be%a6%e5%85%ac%e5%ae%a4%e5%bd%b1%e5%8d%b0%e6%a9%9f/)*
- *1-2 [FujiXeroxDocuPrintC1110\\_辦公室彩雷/](http://www.hbes.chc.edu.tw/ftp/pub_01_driver_%e5%90%84%e9%a1%9e%e9%a9%85%e5%8b%95%e7%a8%8b%e5%bc%8f/printer_%e5%8d%b0%e8%a1%a8%e6%a9%9f%e9%a9%85%e5%8b%95%e7%a8%8b%e5%bc%8f/FujiXeroxDocuPrintC1110_%e8%be%a6%e5%85%ac%e5%ae%a4%e5%bd%a9%e9%9b%b7/)*
- *1-3 [HPLaserJet1300\\_校長室/](http://www.hbes.chc.edu.tw/ftp/pub_01_driver_%e5%90%84%e9%a1%9e%e9%a9%85%e5%8b%95%e7%a8%8b%e5%bc%8f/printer_%e5%8d%b0%e8%a1%a8%e6%a9%9f%e9%a9%85%e5%8b%95%e7%a8%8b%e5%bc%8f/HPLaserJet1300_%e6%a0%a1%e9%95%b7%e5%ae%a4/)*

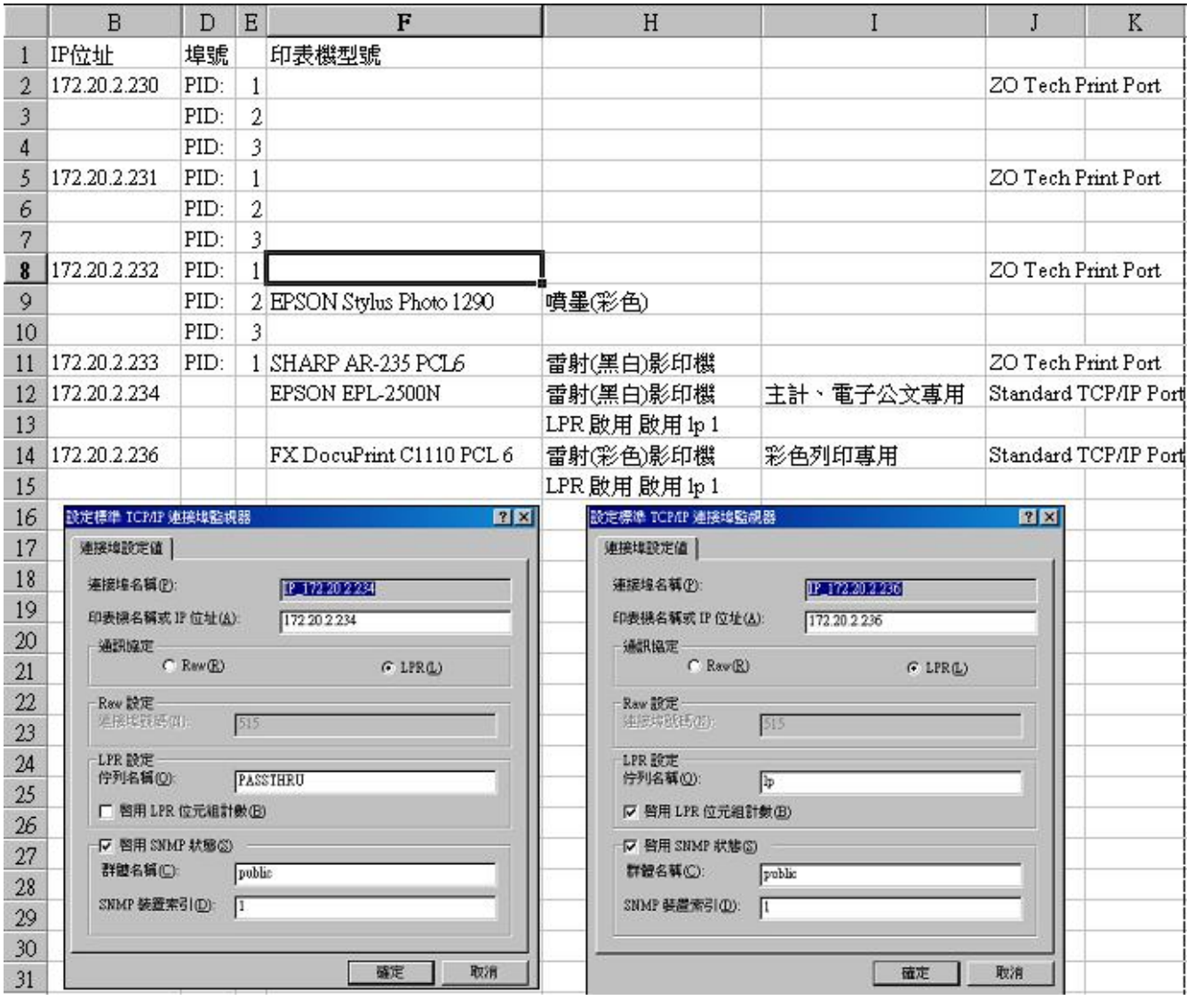